Difficult to de-bug Very fast in execution Gives complete control over the microprocessor

## **PASCAL**

Moderately easy to learn Moderately easy to remember De-bugging more difficult than in BASIC Encourages better programming techniques Execution faster than BASIC but slower than Assembly

Needs to be compiled, which takes time; once correctly compiled, runs nearly as fast as Assembly Gives fair control over the microprocessor, but less than Assembly; string handling not as easy as in BASIC

## **FORTH**

Not very easy to learn: easier 'or complete beginners, not so easy for BASIC programmers

Moderately easy to remembe'

De—bugging in interpreter mode very easy

Can be compiled: executes almost as quickly as Assembly language

Gives complete control over the microprocessor Very economical or memory

Easier to learn than Assembly language, though less 'intuitive' than BASIC

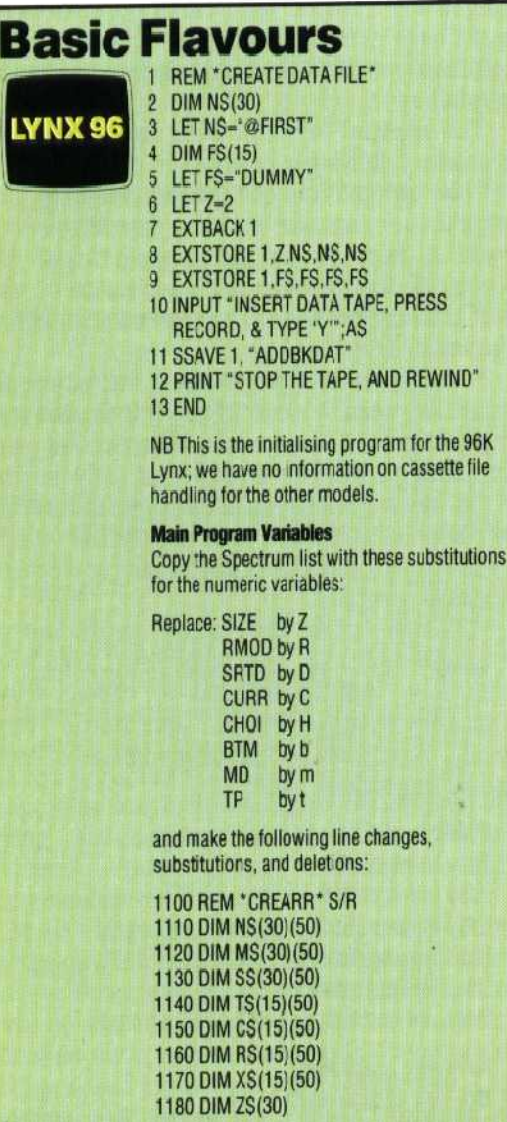

```
1210 LET Z=0
1220 LET R=0
1230 LET D=1
1240 LET C=0
1250 LET Z8="4FIRST"
1260 LET OS-"
1300 RETURN
1400 REM *RDINFL* S/R
1405 PRINT "INSERT DATA TAPE AND PRESS
    PLAY"
1410 3OSUS 3100
1420 SLOAD 1, "ADDBKDAT"
1430 PRINT "STOP THE TAPE"
1440 30SUB 310)
1450 EXTBACK 1
1460 EXTFETCH 1,Z
1470 FOR K=1 TOZ-1
1480 EXTFETCH 1,
     NS(K), MS(K),SS(K),TS(K),CS(K),RS(K)-
     ,XS(K;
1490 NEXT K
1500 LET Q$ =N$;1)
1510 RETURN
3120 IF KEYN \le > 32 THEN LET L=0
 3780 LET AS-KEYS
 3810 LET H=VAL(AS)
 3820 IF (H<1) OR (H>9) THEN LET L=0
 4500 REM *MODNAM* S/R
 4510 REM CONVERT TO U/CASE
 4520 LET DS=UPCS(NS(Z))
      (delete lines 4530-4590)
 4600 LET P$-""
 4601 LET A$-""
 4602 LET T=LEN(DS)
 4603 LET S-0
 4610 REM LOCATE LAST SPACE
 4630 IF MIDS (DS, L, 1)-" "THEN LET S-L
 4673 IF MIDS(OS,L,1)>"@" THEN LET
      PS=PS+MIDS(DS,L,1)
 4710 IF MIDS(DS, L, 1) > "@" THEN LET
      A$-A$+MID$(D$,L,1)
 Lines 5410 to 5460 must be reduced to single
 statements, for example:
 5410 LET US-NS(L):LET NS(L)-NS(T): LET
       NS(T)-US becomes
 5410 LET U$-N$(L)
 5411 LET NS(L)-NS(T)
 5412 LET NS(T)-US
 and so on, no changes otherwise.
  5600 REM *SAVREC* S/R
 5605 PRINT "INSERT DATA TAPE AND PRESS
      RECORD'
  5610 GOSUB 3100
  5620 EXTBACK1
  5650 EXTSTORE 1,2
  5640 FOR K=1 TO Z-1
  5660 EXTSTORE 1,
       NS(K), MS(K), SS(K),TS(K),CS(K),RS(K)-,X$(K)
  5660 SSAVE 1, "ADDBKDAT"
  5670 PRINT "STOP THE TAPE"
  5680 GOSUB 3100
  5690 RETURN
```
5855 LET X=0

476 THE HOME COMPUTER COURSE